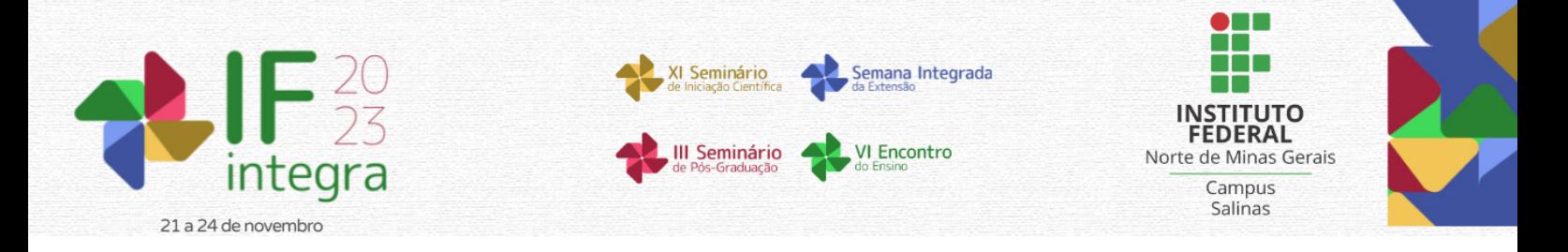

## **SIMULAÇÃO DE FLUIDOS COM O MÉTODO SEM MALHA SMOOTHED PARTICLE HYDRODYNAMICS (SPH) COM O PySPH**

# DIAS, P.G.<sup>1</sup>; AMARAL, T.R.<sup>2</sup>

<sup>1</sup>Discente do curso superior em Ciência da Computação do IFNMG – *Campus* Montes Claros; <sup>2</sup> Docente do IFNMG – *Campus* Montes Claros.

## **Introdução**

O Smoothed Particle Hydrodynamics (SPH) é um método de simulação numérica utilizado para modelar o comportamento de fluidos e materiais deformáveis. Ele representa o domínio da simulação como um conjunto de partículas discretas, onde cada partícula carrega informações como massa, densidade, posição, velocidade e outras propriedades físicas.

O processo de simulação SPH envolve a atualização iterativa das propriedades das partículas ao longo do tempo, levando em consideração as interações entre as partículas vizinhas. Isso permite modelar uma variedade de fenômenos, incluindo fluxo de fluidos, colisões entre objetos, interações entre partículas, comportamento de materiais deformáveis e muito mais.

Por ser um método relativamente novo, ele apresenta lacunas a serem preenchidas, como a aplicabilidade metódica e suas possíveis implementações. Portanto, é fundamental o estudo sobre o método. Nesse sentido, com o objetivo de modelar sistemas não lineares por meio do uso de simulações computacionais de fluidos incompressíveis, como a simulação de um problema tridimensional fluido-estrutura, como o colapso de uma coluna d'água com barreira, a pesquisa busca compreender o método SPH e seus aspectos, além de analisar os estágios necessários para a simulação.

#### **Material e Métodos**

Para o estudo da simulação, a ferramenta utilizada foi o PySPH, que é uma biblioteca de código aberto em Python desenvolvida para realizar simulações de Dinâmica dos Fluidos Computacional (CFD) usando o método de Smoothed Particle Hydrodynamics (SPH).

Com isso, o objetivo da pesquisa era estudar a criação de uma simulação no PySPH para uso em futuras implementações.

A estrutura da biblioteca segue o paradigma de programação orientada a objetos. Com isso, temos classes com atributos e métodos. Os atributos são as características do objeto da simulação, e os métodos estruturam a simulação, definindo, por exemplo, as equações usadas durante a simulação e o formato da criação dos objetos, entre outras funcionalidades.

Dessa forma, a biblioteca nos proporciona um "escopo" para a criação de uma simulação, que é a classe *Application*, a qual auxilia no gerenciamento da interação entre diversas partes de uma simulação SPH, como partículas, equações, esquemas de integração, condições de contorno, visualização e muito mais. Ela permite que os usuários configurem e controlem os aspectos fundamentais da simulação de maneira mais conveniente e estruturada.

Após criar a classe da simulação, herdando os métodos e atributos, fica fácil criar uma simulação, sobrescrevendo os métodos, sendo alguns obrigatórios e outros opcionais. Um dos obrigatórios é o *create\_particles()*, que retorna um arranjo de partículas. A criação do arranjo pode ser feita usando

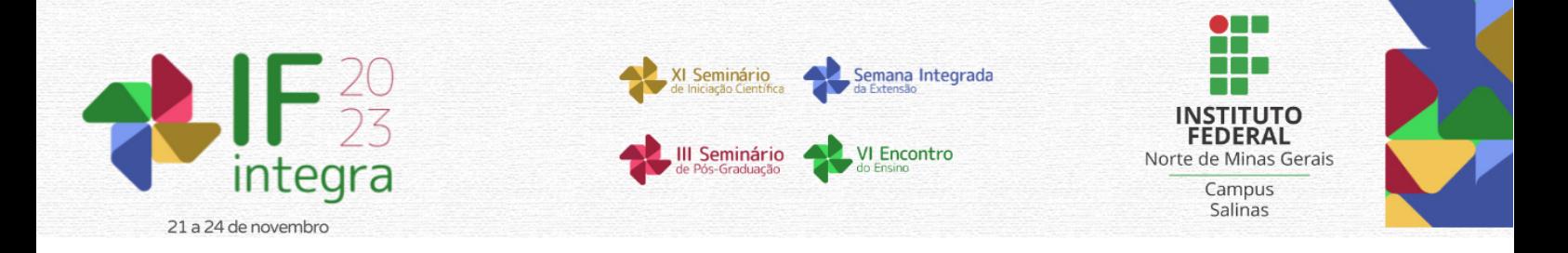

funções da biblioteca NumPy ou usando o *get\_particle\_array()* da própria biblioteca PySPH. Um dos métodos que não precisam ser obrigatoriamente sobrescritos é o *create\_equations()*, que retorna uma lista de equações que descrevem o comportamento físico da simulação. Esse método não precisa ser sobrescrito quando se usa um esquema da própria biblioteca, pois eles definem como as equações discretizadas (que representam as leis físicas) serão tratadas em cada etapa de uma simulação. O esquema é responsável por determinar como as derivadas temporais e espaciais são tratadas, como as equações são integradas ao longo do tempo e como as interações entre partículas são computadas.

#### **Resultados e Discussão**

Dessa maneira, conseguimos validar o software realizando testes com os exemplos fornecidos na própria biblioteca, como o *DamBreak*, que representa o colapso de uma coluna d'água com barreira. Além disso, conseguimos realizar os primeiros estudos da biblioteca PySPH para futuras criações de novas simulações e possíveis adições à biblioteca.

#### **Considerações finais**

Através da simulação do colapso de uma coluna d'água, foi possível conhecer as bibliotecas do software, onde se manipulam as medidas, as condições de contorno e outras opções fornecidas por ele. Assim, demonstrou-se a aplicabilidade das funções pretendidas e a usabilidade do software para o método SPH em problemas de fluidos. Além disso, foi possível aprimorar os conhecimentos em relação à linguagem Python.

Como possibilidades futuras, destacamos a imensa capacidade de aplicação do software em simulações computacionais, incluindo a definição de condições de contorno mais específicas e problemas com geometrias mais complexas. Isso reafirma a sua importância como objeto de estudo em simulações computacionais.

## **Agradecimentos**

Ao IFNMG – *Campus* Montes Claros.

## **Referências**

PAIVA, A. *et al*. **Simulação de Fluidos sem Malha: Uma introdução ao método SPH**. Rio de Janeiro: IMPA, 2009.

**PySPH documentation**. PySPH, 2018. Disponível em: <https://pysph.readthedocs.io/en/latest/>. Acesso em: ago. 2023.

RAMACHANDRAN, Prabhu et al. **PySPH: a python-based framework for smoothed particle hydrodynamics.** Acm Transactions On Mathematical Software, [S.L.], v. 47, n. 4, p. 1-38, 31 dez. 2021. Association for Computing Machinery (ACM). http://dx.doi.org/10.1145/3460773.